## **pptp**

Встановити network-manager-pptp-gnome

sudo apt-get install network-manager-pptp-gnome

From: <https://wiki.djal.in/> - **ІТ - wiki**

Permanent link: **[https://wiki.djal.in/doku.php/linux/lubuntu/nalashtuvannja\\_vpn\\_v\\_lubuntu](https://wiki.djal.in/doku.php/linux/lubuntu/nalashtuvannja_vpn_v_lubuntu)**

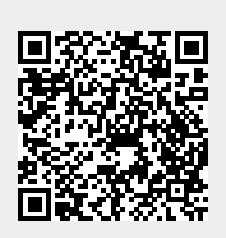

Last update: **2018/07/06 06:02**